## **BAB V ANALISIS DAN PEMBAHASAN**

## **5.1 Data Penelitian**

### 5.1.1 Data Proyek

Data penelitian ini diambil dari proyek renovasi gedung Pengadilan Negeri Wonosari, Gunung Kidul, Yogyakarta. Data proyek diperoleh berdasarkan wawancara kepada pihak pelaksana proyek yaitu bapak Irfan Faris (24 tahun).

Berikut adalah data proyek pembangunan yang menjadi objek dalam pengerjaan Tugas Akhir saya :

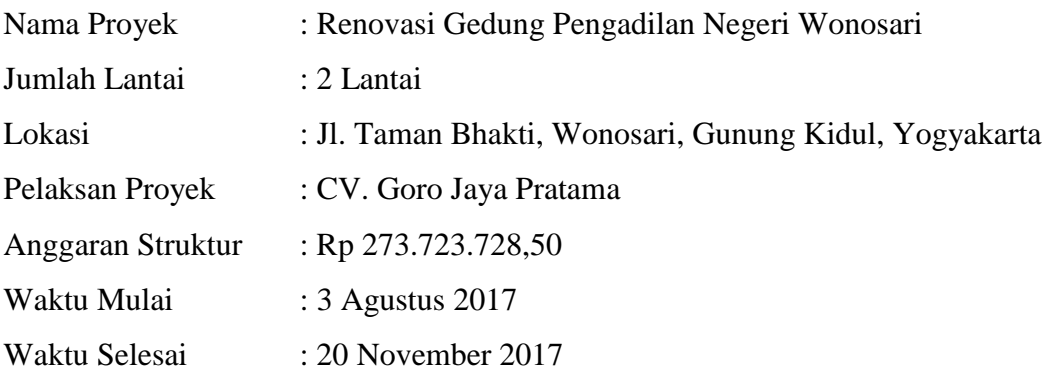

Untuk menganlisis biaya proyek pada program *microsoft excel* 2013 dan mengetahui perubahan biaya proyek sebelum dan setelah percepatan, diperlukan data-data yang dimasukkan kedalam *microsoft excel* 2013, data tersebut adalah sebagai berikut:

- 1. Daftar upah tenaga kerja untuk setiap pekerjaan
- 2. Daftar harga bahan dan material untuk setiap pekerjaan

#### 5.1.2 Daftar Harga Upah

Upah tenaga kerja yang digunakan disesuaikan dengan upah yang digunakan pada proyek.

| <b>Uraian</b>      | Harga     |
|--------------------|-----------|
| Pekerja            | 55.000,00 |
| Tukang batu        | 60.000,00 |
| Tukang kayu        | 60.000,00 |
| Tukang besi        | 60.000,00 |
| Tukang cat         | 60.000,00 |
| Tukang las         | 70.000,00 |
| Kepala tukang batu | 70.000,00 |
| Kepala tukang kayu | 70.000,00 |
| Kepala tukang besi | 70.000,00 |
| Kepala tukang cat  | 70.000,00 |
| Kepala tukang las  | 80.000,00 |
| Mandor             | 80.000,00 |

**Tabel 5. 1 Daftar Harga Satuan Upah Pekerja Harian Daftar Harga Upah**

(Sumber: Data Proyek, 2017)

## 5.1.3 Durasi Normal Kegiatan

Langkah awal dalam menyelesaikan masalah adalah membuat jaringan kerja berupa PDM dengan durasi normal berdasarkan *time schedule.* PDM dibuat untuk menunjukkan keterkaitan antara pekerjaan yang satu dengan pekerjaan lainnya, secara lebih jelas. Durasi normal adalah 8 jam/hari dan bekerja setiap hari, perkerjaan dimulai dari pukul 08.00 – 12.00 kemudian dilanjutkan lagi pukul 13.00 – 17.00. Secara umum, pekerjaan proyek yang dilakukan terdapat dalam Tabel 5.2 berikut.

| <b>DESKRIPSI</b>                       | <b>DURASI (HARI)</b> |  |  |  |  |  |  |  |  |  |
|----------------------------------------|----------------------|--|--|--|--|--|--|--|--|--|
| PEKERJAAN STRUKTUR                     |                      |  |  |  |  |  |  |  |  |  |
| PEKERJAAN LANTAI 1                     |                      |  |  |  |  |  |  |  |  |  |
| Foot Plate F1 uk. (1,20 x 1,50) K-225  | 20                   |  |  |  |  |  |  |  |  |  |
| Foot Plate F2 uk. (1,00 x 1,20) K-225  | 10                   |  |  |  |  |  |  |  |  |  |
| Sloof S2 15/20 K-175                   | $\overline{7}$       |  |  |  |  |  |  |  |  |  |
| Sloof S1 20/25 K-225                   | 12                   |  |  |  |  |  |  |  |  |  |
| Kolom K1 30/50 K-225                   | 15                   |  |  |  |  |  |  |  |  |  |
| Kolom K2 30/40 K-225                   | 10                   |  |  |  |  |  |  |  |  |  |
| Kolom praktis 12/12 K-175              | 7                    |  |  |  |  |  |  |  |  |  |
| Balok B1 30/60 K-225                   | 23                   |  |  |  |  |  |  |  |  |  |
| Balok B2 25/40 K-225                   | 10                   |  |  |  |  |  |  |  |  |  |
| Balok B3 20/30 K-225                   | 7                    |  |  |  |  |  |  |  |  |  |
| Lisplank beton 6/60 K-225              | $\overline{4}$       |  |  |  |  |  |  |  |  |  |
| Balok latiu 12/15 K-175                | $\overline{4}$       |  |  |  |  |  |  |  |  |  |
| Plat lantai tb. 12 cm K-225            | 23                   |  |  |  |  |  |  |  |  |  |
| Plat tangga tb. 16 cm K-225            | 3                    |  |  |  |  |  |  |  |  |  |
| Pondasi tangga 100 x 120 cm K-225      | $\overline{3}$       |  |  |  |  |  |  |  |  |  |
| Balok bordes 20/30 K-225               | 3                    |  |  |  |  |  |  |  |  |  |
| PEKERJAAN LANTAI 2                     |                      |  |  |  |  |  |  |  |  |  |
| Kolom K3 20/30 K-225                   | 12                   |  |  |  |  |  |  |  |  |  |
| Peninggian kolom lama 20/30 K-225      | 5                    |  |  |  |  |  |  |  |  |  |
| Sloof peninggian lantai S2 15/20 K-175 | 5                    |  |  |  |  |  |  |  |  |  |
| Kolom praktis 12/12 K-175              | $\overline{4}$       |  |  |  |  |  |  |  |  |  |
| Balok latiu 12/15 K-175                | $\overline{4}$       |  |  |  |  |  |  |  |  |  |
| Balok ring R1 20/35 K-225              | 5                    |  |  |  |  |  |  |  |  |  |
| Balok ring R2 20/25 K-225              | 3                    |  |  |  |  |  |  |  |  |  |
| Balok ring R3 15/20 K-175              | 3                    |  |  |  |  |  |  |  |  |  |

**Tabel 5. 2 Durasi Normal Pekerjaan**

(Sumber: Data Proyek, 2017)

## **5.2 Jaringan Kerja PDM**

Pada saat dilakukan penelitian, proyek Renovasi Gedung Pengadilan Negeri Wonosari tidak mempunyai jaringan kerja, baik diagram jaringan kerja *Precedence Diagram Method* (PDM). Dimana data Rencana Anggaran Biaya (RAB), *time schedule* berupa diagram batang (*BarChart*) dan kurva S. Dari hasil jaringan kerja PDM pekerjaan normal diperoleh kegiatan-kegiatan yang kritis ditunjukan pada Tabel 5.3. kegiatan kritis dengan ciri pada *bar chart* maupun *network diagram* ditunjukan dengan garis berwarna merah seperti yang ditunjukan pada gambar 5.1. Sedangkan kegaiatan-kegiatan yang akan di *crashing* dengan penambahan tenaga kerja ditunjukkan pada Tabel 5.3 berikut.

| PS                          | н                                                  | $6 -$       | $\rightarrow$ - $\rightarrow$                           | RESOURCE<br>REPORT<br>PROJECT                           | VIEW                                                             | <b>GANTT CHART TOOLS</b><br>FORMAT           |                                | PROJEK AWAL REV - Project Professional                                                                                                    | Đ<br>$\,$<br>$\times$<br>$\Theta$<br>$\times$<br>Sign in |
|-----------------------------|----------------------------------------------------|-------------|---------------------------------------------------------|---------------------------------------------------------|------------------------------------------------------------------|----------------------------------------------|--------------------------------|----------------------------------------------------------------------------------------------------|----------------------------------------------------------|
| F<br>Gantt<br>Chart<br>View |                                                    | Paste       | X Cut<br><b>B</b> Copy +<br>Format Painter<br>Clipboard | Calibri<br>$+11$<br>B<br>U<br>I<br>Font                 | $\overline{w}$                                                   | 最显示器<br>ကား လုံး<br>= Inactivate<br>Schedule | Mark on Track<br>Respect Links | 1-Summary<br>Notes<br>Milestone<br><b>Details</b><br>Auto<br>Information<br>Manually<br>Move Mode<br>Inspect<br>Task<br>iii) Deliverable ~<br>Add to Timeline<br>Schedule Schedule<br>Tasks<br>Insert | <b>M</b> Find<br>Cear<br>Scroll<br>to Task Fill -        |
| TIMELINE                    |                                                    | Sat 8/19/17 | Start                                                   | Aug 27, '17                                             | $\overline{\mathbf{G}}$<br>Sep 3, '17                            | Sep 10, '17                                  | Sep 17, '17                    | <b>Properties</b><br>Sat 10/14/17<br>Sep 24, '17<br>Oct 1, '17<br>Oct 8, '17<br>Oct 15, '17<br>Oct 22, '17                                                                                            | Editing<br>۸<br>Oct 29, '17<br>Finish                    |
|                             |                                                    |             | Tue 8/22/17                                             |                                                         |                                                                  |                                              |                                | Add tasks with dates to the timeline                                                                                                    | Mon 10/30/17                                             |
|                             |                                                    | A           | Task                                                    | Mode - Task Name                                        | $\overline{\phantom{a}}$ Duration $\overline{\phantom{a}}$ Start |                                              | $-$ Finish                     | Sep 10, '17<br>Aug 27, '17<br>Resource <sup>17</sup><br>- Predecessors<br>W<br>$S$   T   M   F   T   S   W<br>s<br>$\blacktriangleright$ Names                                                        | Oct 8, '17 -<br>Sep 24, '17<br>$S$ $T$ $M$ $F$ $T$       |
|                             | $\overline{\mathbf{c}}$<br>$\overline{\mathbf{3}}$ |             | ۰.<br>ш,                                                | <b>START</b><br><b>4 PEKERJAAN BETON</b>                | 0 days<br>49 days                                                | Tue 8/22/17<br>Tue 8/22/17                   | Tue 8/22/17<br>Mon 10/9/17     | @ 8/22                                                                                                    |                                                          |
|                             |                                                    |             |                                                         | <b>BERTULANG LT1</b>                                    |                                                                  |                                              |                                |                                                                                                    |                                                          |
|                             | 4                                                  |             | u,                                                      | Foot Plate F1 uk. 20 days<br>$(1.20 \times 1.50)$ K-225 |                                                                  | Tue 8/22/17                                  | Sun 9/10/17 2                  | <b>Jalur</b> kritis                                                                                                    |                                                          |
|                             | 5                                                  |             | Г.,                                                     | Foot Plate F2 uk. 10 days<br>$(1.00 \times 1.20)$ K-225 |                                                                  | Tue 8/22/17                                  | Thu 8/31/17 4SS                |                                                                                                    |                                                          |
| CHART                       | 6                                                  |             | С.                                                      | Sloof S2 15/20<br>K-175                                 | 7 days                                                           | Sat 8/26/17                                  | Fri 9/1/17                     | 5SS+4 days                                                                                                    |                                                          |
|                             | 7                                                  |             | Г.                                                      | Sloof S1 20/25<br>K-225                                 | 12 days                                                          | Wed 8/30/17                                  | Sun 9/10/17 4SS+8 days         |                                                                                                    |                                                          |
| <b>GANTT</b>                | 8                                                  |             | Г.                                                      | Kolom K1 30/50<br>K-225                                 | 15 days                                                          | Wed 9/6/17                                   | Wed 9/20/17 7SS+7 days         |                                                                                                    |                                                          |
|                             | 9                                                  |             | ш,                                                      | Kolom K2 30/40<br>K-225                                 | 8 days                                                           | Wed 9/6/17                                   | Wed 9/13/17 8SS                |                                                                                                    |                                                          |
|                             | 10 <sup>°</sup>                                    |             | Бą.                                                     | Kolom praktis<br>12/12 K-175                            | 5 days                                                           | Wed 9/6/17                                   | Sun 9/10/17 8SS                |                                                                                                    |                                                          |
|                             | 11                                                 |             | п.                                                      | <b>Balok B1 30/60</b><br>K-225                          | 23 days                                                          | Sat 9/16/17                                  | Sun 10/8/17 8SS+10 days        |                                                                                                    |                                                          |
|                             | 12                                                 |             | u,                                                      | <b>Balok B2 25/40</b><br>K-225                          | 10 days                                                          | Fri 9/29/17                                  | Sun 10/8/17 11FF               |                                                                                                    | $\overline{\phantom{a}}$                                 |
|                             | 確                                                  |             |                                                         | <b>BULLER BAR</b>                                       |                                                                  |                                              | $\cdots$                       | $\rightarrow$                                                                                                    | $\overline{\phantom{a}}$                                 |

**Gambar 5.1 Contoh Analisis Pada** *Microsoft Project*

| <b>DESKRIPSI</b>                       | <b>DURASI</b><br>(HARI) | <b>DESKRIPSI</b>    |
|----------------------------------------|-------------------------|---------------------|
| PEKERJAAN LANTAI 1                     |                         |                     |
| Foot Plate F1 uk. $(1,20 \times 1,50)$ |                         | <b>Kritis</b>       |
| $K-225$                                | 20                      |                     |
| Foot Plate F2 uk. $(1,00 \times 1,20)$ |                         | <b>Tidak kritis</b> |
| $K-225$                                | 10                      |                     |
| Sloof S2 15/20 K-175                   | 7                       | <b>Tidak kritis</b> |
| Sloof S1 20/25 K-225                   | 12                      | Kritis              |
| Kolom K1 30/50 K-225                   | 15                      | Kritis              |
| Kolom K2 30/40 K-225                   | 10                      | <b>Tidak kritis</b> |
| Kolom praktis $12/12$ K-175            | 7                       | <b>Tidak kritis</b> |
| Balok B1 30/60 K-225                   | 23                      | Kritis              |
| Balok B2 25/40 K-225                   | 10                      | <b>Tidak kritis</b> |
| Balok B3 20/30 K-225                   | 7                       | Tidak kritis        |

**Tabel 5. 3 Pekerjaan-pekerjaan pada jalur kritis**

| Lisplank beton 6/60 K-225   | 4  | Tidak kritis        |
|-----------------------------|----|---------------------|
| Balok latiu 12/15 K-175     | 4  | Tidak kritis        |
| Plat lantai tb. 12 cm K-225 | 23 | Kritis              |
| Plat tangga tb. 16 cm K-225 | 3  | Tidak kritis        |
| Pondasi tangga 100 x 120 cm |    | Tidak kritis        |
| $K-225$                     | 3  |                     |
| Balok bordes 20/30 K-225    | 3  | Tidak kritis        |
| PEKERJAAN LANTAI 2          |    | Tidak kritis        |
| Kolom K3 20/30 K-225        | 12 | Kritis              |
| Peninggian kolom lama 20/30 |    | Tidak kritis        |
| $K-225$                     | 5  |                     |
| Sloof peninggian lantai S2  |    | <b>Tidak kritis</b> |
| 15/20 K-175                 | 5  |                     |
| Kolom praktis 12/12 K-175   | 4  | <b>Tidak kritis</b> |
| Balok latiu 12/15 K-175     | 4  | Kritis              |
| Balok ring R1 20/35 K-225   | 5  | Kritis              |
| Balok ring R2 20/25 K-225   | 3  | Tidak kritis        |
| Balok ring R3 15/20 K-175   | 3  | Tidak kritis        |
|                             |    |                     |

**Lanjutan Tabel 5. 4 Pekerjaan-pekerjaan pada jalur kritis**

(Sumber: Data Proyek,2017)

Pada Tabel 5.3 pekerjaan yang masuk jalur kritis harus diuraikan lagi lebih detail yang mana ada pekerjaan pembesian, pekerjaan bekisting, dan pekerjaan pengecoran. Menentukan pekerjaan mana yang perlu dilakukan percepatan dapat dilihat dari durasinya. Untuk pekerjaan pengecoran tidak dilakukan percepatan karena durasinya relatif singkat. Untuk lebih jelas dapat dilihat pada Tabel 5.4 berikut.

| N <sub>o</sub> | Jenis<br>Pekerjaan                                | Duration | tulangan<br>$\text{(day)}$ | bekisting(day) | pengecoran<br>$\text{(day)}$ |
|----------------|---------------------------------------------------|----------|----------------------------|----------------|------------------------------|
| 1              | Foot<br>Plate F1<br>uk. (1,20)<br>x 1,50<br>K-225 | 20 days  | 15                         | 3              | $\overline{2}$               |
| $\overline{2}$ | Sloof<br>S1 20/25<br>K-225                        | 12 days  | <b>10</b>                  | 8              | 2                            |
| 3              | Kolom<br>K1 30/50<br>K-225                        | 15 days  | <b>10</b>                  | 3              | $\overline{2}$               |

**Tabel 5. 4 Uraian pekerjaan**

|   |                          |         |                | <u>r - - - - J</u> |                |
|---|--------------------------|---------|----------------|--------------------|----------------|
|   | <b>Balok</b><br>B1 30/60 | 23 days | 17             | 15                 |                |
| 4 | $K-225$                  |         |                |                    | 1              |
|   | Plat                     |         |                |                    |                |
|   | lantai tb.               |         | 20             | 15                 |                |
|   | 12 cm K-                 | 23 days |                |                    |                |
| 5 | 225                      |         |                |                    | $\mathbf{1}$   |
|   | Kolom                    |         |                |                    |                |
|   | K3 20/30                 | 12 days | 7              | 3                  |                |
| 6 | $K-225$                  |         |                |                    | $\overline{2}$ |
|   | <b>Balok</b>             |         |                |                    |                |
|   | latiu                    |         | 3              |                    |                |
|   | $12/15$ K-               | 4 days  |                | $\overline{2}$     |                |
| 7 | 175                      |         |                |                    | 1              |
|   | <b>Balok</b>             |         |                |                    |                |
|   | ring R1                  |         |                |                    |                |
|   | 20/35 K-                 | 5 days  | $\overline{4}$ | 3                  |                |
| 8 | 225                      |         |                |                    |                |

**Lanjutan Tabel 5. 4 Uraian pekerjaan**

(Sumber: Data Proyek, 2017)

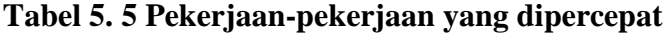

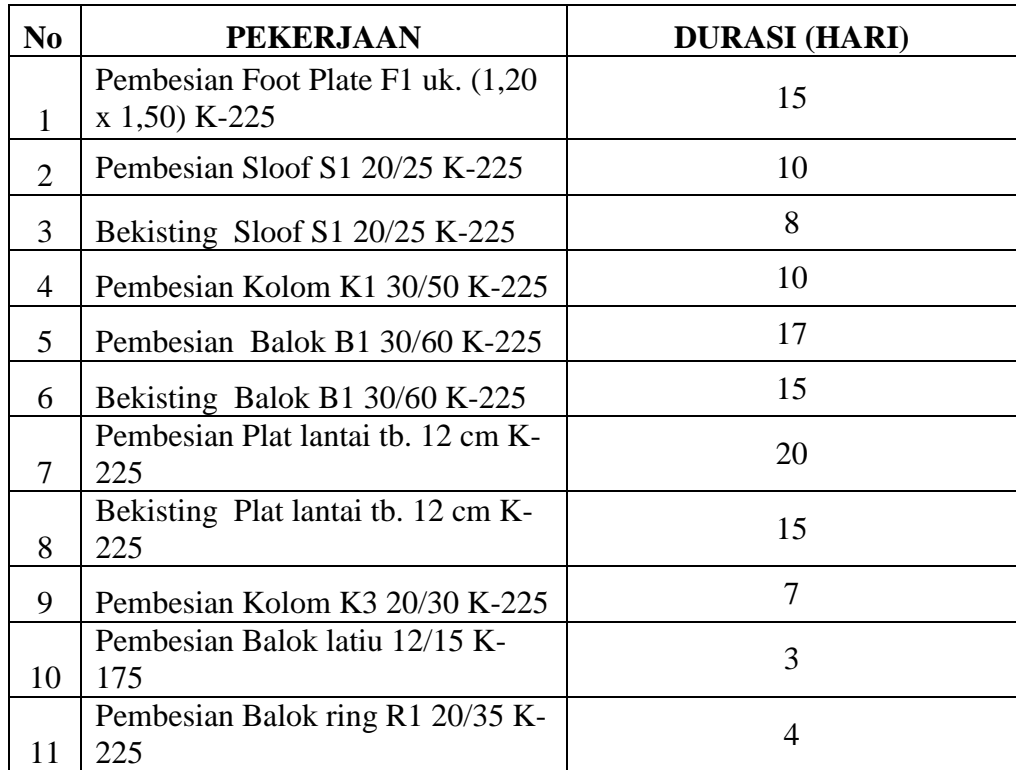

(Sumber: Data Proyek, 2017)

### **5.3 Analisis Kebutuhan Tenaga Kerja Pada Pekerjaan Normal**

Setelah mengetahui pekerjaan-pekerjaan yang berada pada jalur kritis dari *Microsoft Project 2013* maka diketahuilah pekerjaan-pekerjaan yang dapat dilakukan percepatan. Sebelum melakukan percepatan dilakukan analisis jumlah kebutuhan tenaga kerja dengan menggunakkan *Microsoft Excel 2013* .

Contoh perhitungan jumlah tenaga kerja pada pekerjaan Bekisting Plat lantai tb. 12 cm K-225.

1. Data kebutuhan tenaga kerja

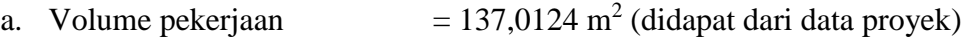

b. Koefisien tenaga kerja :

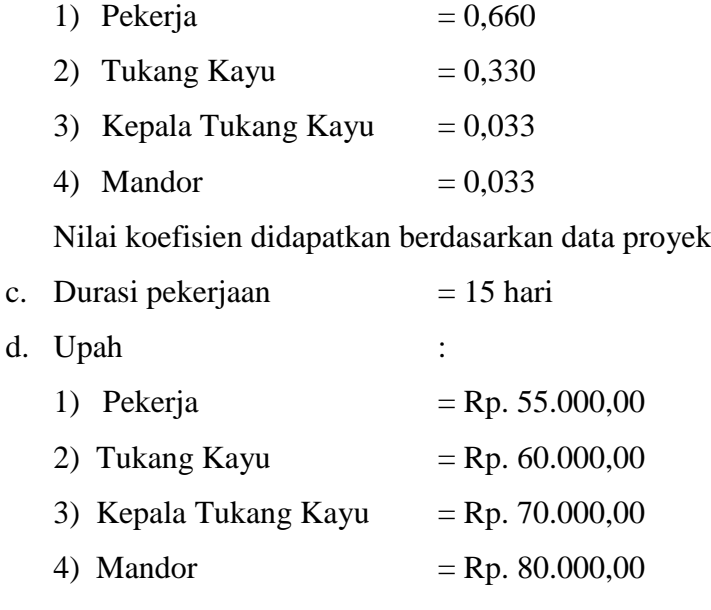

## 2. Analisis kebutuhan tenaga kerja

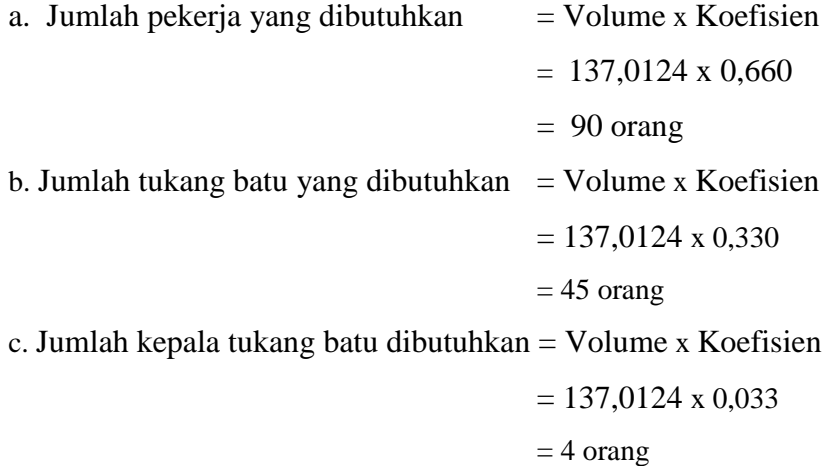

| $=$ Volume x Koefisien          |
|---------------------------------|
| $= 137,0124 \times 0,033$       |
| $=$ 4 orang                     |
|                                 |
| $=$ jumlah pekerja x upah       |
| $= 90 \times$ Rp 55.000,00      |
| $=$ Rp 4.950.000,00             |
| $=$ jumlah tukang batu x upah   |
| $= 45$ x Rp 60.000,00           |
| $=$ Rp 2.700.000,00             |
| $=$ jumlah kepala tukang x upah |
| $= 4$ x Rp 70.000,00            |
| $=$ Rp 280.000,00               |
| $=$ jumlah mandor x upah        |
| $= 4 \times$ Rp 80.000,00       |
| $=$ Rp 320.000,00               |
|                                 |

*Tabel 5. 6 Kebutuhan* **Tenaga Kerja** *Pekerjaan Bekisting Plat lantai tb. 12 cm*  **K-225**

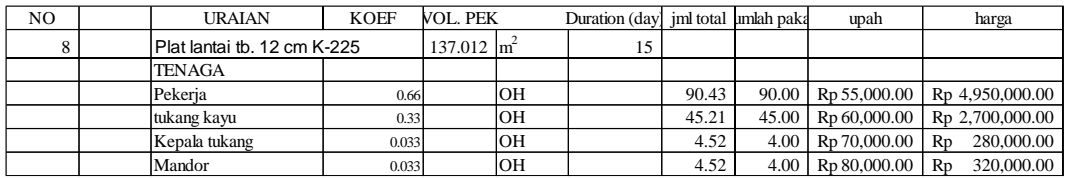

(Sumber: Analisis Data, 2018)

## **5.4 Analisis Produktivitas Tenaga Kerja**

5.4.1 Menentukan Kapasitas Kerja

Untuk menentukan jumlah tenaga kerja ( *resource* ) yang akan ditambahkan dibutuhkan nilai produktivitas tenaga kerja pada pekerjaan yang akan dilakukan percepatan ( *crashing* ). Sebelum mendapatkan angka produktivitas dibutuhkan nilai dari kapasitas kerja.

41

Contoh perhitungan kapasitas kerja pada pekerjaan Bekisting Plat lantai tb. 12 cm K-225.

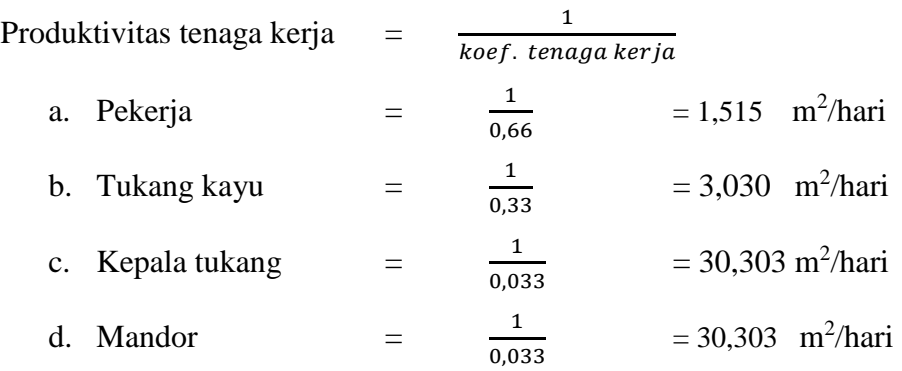

## 5.4.2 Menentukan Jumlah Tenaga Kerja Per Hari

Setelah mendapatkan nilai kapasitas kerja langkah selanjutnya adalah menentukan nilai produktifitas per hari.

Contoh perhitungan jumlah *resource* per hari pada pekerjaan Bekisting Plat lantai tb. 12 cm K-225.

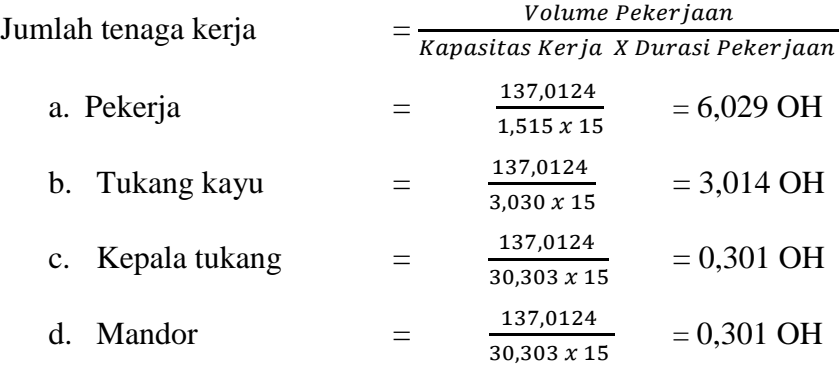

# 1.4.3 Menghitung Upah Berdasarkan Jumlah Tenaga Kerja Pada Pekerjaan Normal

Untuk mendapatkan upah harian berdasarkan produktifitas digunakan rumus: Contoh perhitungan upah pada pekerjaan Bekisting Plat lantai tb. 12 cm K-225. Harga upah = Jumlah tenaga kerja per-hari x harga satuan tenaga kerja

1. Upah per hari

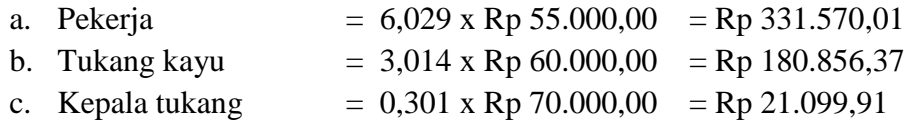

d. Mandor 
$$
= 0,301 \times \text{Rp } 80.000,00 = \text{Rp } 24.114,18
$$

$$
\text{Rp } 557.640,47
$$

2. Total upah = Jumlah upah per hari x Durasi  $=$  Rp 557.640,47x 15

 $=$  Rp 8.364.607,02

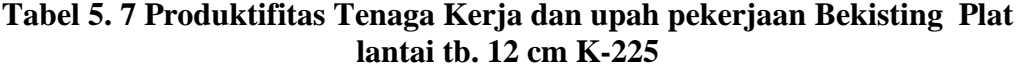

![](_page_9_Picture_161.jpeg)

(Sumber: Analisis Data, 2018)

## **5.5 Analisis Percepatan Durasi Dan Biaya**

Setelah mendapatkan angka produktifitas maka selanjutnya proyek bisa dihitung percepatannya dengan metode penambahan tenaga kerja agar durasi dapat dipersingkat. Berikut adalah cara mendapatkan hasil percepatan dari penambahan tenaga kerja ( *resource* ) hingga *cost* yang akan dikeluarkan jika dilakukan percepatan.

1. Menentukan jumlah resource yang akan ditambahkan

Dari perhitungan sebelumnya telah didapatkan jumlah *resource* pada pekerjaan normal. Jumlah *resource* pada pekerjaan normal dapat dijadikan patokan dalam menetukan jumlah *resource* yang akan ditambahakan. Dalam melakukan penambahan harus mempertimbangkan biaya dan waktu dicari yang paling optimal. Dari analisis didapatkan penambahan yang optimal adalah 50% dari jumlah pekerja normal.

Jumlah *resource* pekerjaan normal < Jumlah *resource* pekerjaan dipercepat

Contoh perhitungan pada pekerjaan Bekisting Plat lantai tb. 12 cm K-225.

![](_page_10_Picture_284.jpeg)

2. Menentukan produktivitas per hari setelah dilakukan penambahan tenaga kerja Setelah menentukan jumlah tenaga kerja yang akan ditambahkan dilakukan pencarian angka produktivitas. Nilai produktivitas akan digunakan untuk menentukan durasi pekerjaan setelah dilakukan *crashing* dengan menambahkan tenaga kerja. Nilai produktivitas dapat dicari dengan cara.

Jumlah penambahan tenaga kerja - Jumlah tenaga kerja normal

Contoh perhitungan pada pekerjaan Bekisting Plat lantai tb. 12 cm K-225.

- a. Pekerja  $= 9 6{,}029 = 2{,}971$
- b. Tukang batu  $= 5 3.014 = 1,986$
- c. Kepala tukang =  $1 0,301 = 0,699$
- d. Mandor  $= 1 0.301 = 0.699$
- 3. Menentukan durasi setelah penambahan tenaga kerja.

Setelah mendapatkan nilai produktivitas per hari, selanjutnya adalah mencari durasi pekerjaan setelah dilakukan *crashing*. Durasi pekerjaan sangat berpengaruh terhadap biaya yang akan dikeluarkan. Durasi pekerjaan dapat dicari dengan cara.

Durasi

\n
$$
= \frac{Volume \ Pekerjaan}{Kapasitas Kerja X penambahan tenaga kerja}
$$
\na. Pekerja

\n
$$
= \frac{137,0124}{1,515 X 9}
$$
\n
$$
= 10,048
$$
\nb. Tukang kayu

\n
$$
= \frac{137,0124}{3,030 X 5}
$$
\n
$$
= 9,043
$$
\nc. Kepala tukang

\n
$$
= \frac{137,0124}{30,303 X 1}
$$
\n
$$
= 4,521
$$
\nd. Mandor

\n
$$
= \frac{137,0124}{30,303 X 1}
$$
\n
$$
= 4,521
$$
\n2. Laplace transform of the following equations:

\n
$$
= 4,521
$$
\n3.303 X 1

\n
$$
= 4,521
$$
\n3.303 X 2

4. Perhitungan upah setelah dilakukan penambahan tenaga kerja

Setelah mendapatkan durasi pekerjaan yang telah dilakukan *crashing* , langkah selanjutnya adalah mencari biaya yang akan dikeluarkan setelah dilakukan *crashing*.

- 1. Jumlah penambahan tenaga kerja x Biaya upah tenaga kerja
- 2. Total upah tenaga kerja x durasi *crashing*

Contoh perhitungan pada pekerjaan Bekisting Plat lantai tb. 12 cm K-225.

![](_page_11_Picture_211.jpeg)

![](_page_11_Picture_212.jpeg)

![](_page_11_Picture_213.jpeg)

(Sumber: Analisis Data, 2018)

Perhitungan diatas berlaku untuk semua pekerjaan yg dipercepat. Setelah didapatkan durasi percepatan tiap-tiap pekerjaan kemudian di analisis lagi menggunakan *Ms. Project* untuk mendapatkan total keseluruhan durasi setelah dipercepat. Didapat durasi setelah percepatan adalah 105 hari.

5. Perhitungan *Cost Slope* (Slope Biaya)

*Cost slope* (slope biaya) dihitung mengunakan rumus sebagai berikut. Contoh perhitungan pada pekerjaan Bekisting Plat lantai tb. 12 cm K-225.

![](_page_12_Picture_278.jpeg)

Perhitungan yang sama juga berlaku untuk pekerjaan lain yang termasuk dalam rangkaian pekerjaan. Untuk melihat perhitungan *cost slope* (slope biaya) dapat dilihat pada lampiran 5.

## **5.6 Analisis Direct Cost Dan Indirect Cost**

#### 5.6.1 Pekerjaan Normal (*Normal Cost*)

Pekerjaan normal merupakan pekerjaan yang sesuai dengan perencanaan dan data dilapangan. Untuk menentukan bobot biaya langsung (*direct cost*) bahan dan upah dibutuhkan data rencana anggaran biaya dari pekerjaan normal. Bobot biaya bahan dan upah digunakan untuk mencari *direct cost* biaya bahan dan upah pada pekerjaan ini. Sebelum menghitung bobot biaya bahan dan upah dicari terlebih dahulu harga satuan pekerjaan. Berikut hasil perhitungan harga satuan pekerjaan berdasarkan data proyek. Perhitungan upah dan bahan berdasarkan hasil dari koefisien pekerjaan dikali dengan harga satuan.

**Tabel 5. 9 Perhitungan harga satuan pekerjaan Bekisting Plat lantai tb. 12 cm K-225**

| <b>URAIAN</b>          | <b>KOEF</b>             | satuan |    | harga        |         | upah      |    | bahan      | Total |            |
|------------------------|-------------------------|--------|----|--------------|---------|-----------|----|------------|-------|------------|
| <b>BAHAN</b>           |                         |        |    |              |         |           |    |            |       |            |
| Kayu begesting         | $0.0150$ m <sup>3</sup> |        | Rp | 700,000.00   |         |           | Rp | 10,500.00  |       |            |
| Kayu glugu balok       | $0.0150$ m <sup>3</sup> |        | Rp | 1,500,000.00 |         |           | Rp | 22,500.00  |       |            |
| Paku                   | $0.4000$ kg             |        | Rp | 15,000.00    |         |           | Rp | 6,000.00   |       |            |
| Dolken                 | $6.0000$ btg            |        | Rp | 8,000.00     |         |           | Rp | 48,000.00  |       |            |
| Triplek 6 mm           | $0.3500$ lbr            |        | Rp | 120,000.00   |         |           | Rp | 42,000.00  |       |            |
| Minyak bekisting       | $0.2000$ liter          |        | Rp | 15,000.00    |         |           | Rp | 3,000.00   |       |            |
| <b>TENAGA</b>          |                         |        |    |              |         |           |    |            |       |            |
| Tukang kayu            | $0.33$ OH               |        | Rp | 60,000.00    | $R_{D}$ | 19,800.00 |    |            |       |            |
| Kep. Tk. Kayu          | $0.033$ OH              |        | Rp | 70,000.00    | Rp      | 2,310.00  |    |            |       |            |
| Pekerja                | $0.66$ OH               |        | Rp | 55,000.00    | Rp      | 36,300.00 |    |            |       |            |
| Mandor                 | $0.033$ OH              |        | Rp | 80,000.00    | Rp      | 2,640.00  |    |            |       |            |
|                        |                         |        |    |              | Rp      | 61,050.00 | Rp | 132,000.00 | Rp    | 193,050.00 |
| Jasa 10%               |                         |        |    |              |         |           |    |            | Rp    | 19,305.00  |
| harga satuan pekerjaan |                         |        |    |              |         |           |    |            | Rp    | 212,355.00 |

(Sumber: Analisis Data, 2018)

Berdasarkan Perhitungan harga satuan pekerjaan Bekisting Plat lantai tb. 12 cm K-225 didapat hasil sebagai berikut :

![](_page_13_Picture_193.jpeg)

Dari hasil perhitungan diatas dapat diketahui biaya langsung yang dikeluarkan adalah sebesar Rp. 193.050,00 dan harga satuan pekerjaan sebesar Rp. 212.355,00 sehingga bobot biaya langsung bahan bisa dihitung dengan.

1. Bobot bahan = 
$$
\frac{\text{Biaya bahan}}{\text{Biaya upah dan bahan}} = \frac{\text{Rp } 132.000,00}{\text{Rp.193.050,00}} = 0,68
$$
  
2. Bobot upah =  $\frac{\text{Biaya upah}}{\text{Biaya upah dan bahan}} = \frac{61.050,00}{\text{Rp.193.050,00}} = 0,32$ 

Setelah mendapatkan nilai bobot pada perhitungan selanjutnya dapat dicari total *normal cost* bahan pada pekerjaan Bekisting Plat lantai tb. 12 cm K-225 dengan cara.

1. Biaya langsung bahan *Normal cost* = Bobot Bahan x *normal cost* x volume

![](_page_13_Picture_194.jpeg)

| <b>URAIAN</b>          | <b>KOEF</b>             | satuan   |    | harga      |    | upah       |         | bahan      | Total |            |
|------------------------|-------------------------|----------|----|------------|----|------------|---------|------------|-------|------------|
| <b>BAHAN</b>           |                         |          |    |            |    |            |         |            |       |            |
| Batu belah 15/20 d     | $1.2000 \text{ m}^3$    |          | Rp | 120,000.00 |    |            | Rp      | 144,000.00 |       |            |
| PC                     | 136.0000 kg             |          | Rp | 1.300.00   |    |            | Rp      | 176,800.00 |       |            |
| Pasir pasang           | $0.5440$ m <sup>3</sup> |          | Rp | 100,000.00 |    |            | Rp      | 54,400.00  |       |            |
| <b>TENAGA</b>          |                         |          |    |            |    |            |         |            |       |            |
| Tukang batu            | $0.75$ OH               |          | Rp | 60,000.00  | Rp | 45,000.00  |         |            |       |            |
| Kep. Tk. Batu          | $0.075$ OH              |          | Rp | 70,000.00  | Rp | 5,250.00   |         |            |       |            |
| Pekerja                |                         | 1.5   OH | Rp | 55,000.00  | Rp | 82,500.00  |         |            |       |            |
| Mandor                 | $0.075$ OH              |          | Rp | 80,000,00  | Rp | 6,000.00   |         |            |       |            |
|                        |                         |          |    |            | Rp | 138,750.00 | $R_{D}$ | 375,200.00 | Rp    | 513,950.00 |
| Jasa 10%               |                         |          |    |            |    |            |         |            | Rp    | 51,395.00  |
| harga satuan pekerjaan |                         |          |    |            |    |            |         |            | Rp    | 565,345.00 |

**Tabel 5. 10 Perhitungan harga satuan pekerjaan beton pondasi**

(Sumber: Analisis Data, 2018)

Berdasarkan Perhitungan harga satuan pekerjaan beton pondasi didapat hasil sebagai berikut :

![](_page_14_Picture_380.jpeg)

Dari hasil perhitungan diatas dapat diketahui biaya langsung yang dikeluarkan adalah sebesar Rp. 513.950,00 dan harga satuan pekerjaan sebesar Rp. 565.345,00 sehingga bobot biaya langsung bahan bisa dihitung dengan.

![](_page_14_Picture_381.jpeg)

![](_page_14_Picture_382.jpeg)

![](_page_14_Picture_383.jpeg)

(Sumber: Analisis Data, 2018)

Berdasarkan Perhitungan harga satuan pekerjaan pembesian didapat hasil sebagai berikut :

![](_page_15_Picture_227.jpeg)

Dari hasil perhitungan diatas dapat diketahui biaya langsung yang dikeluarkan adalah sebesar Rp. 6.983,00 dan harga satuan pekerjaan sebesar Rp. 7.681,30 sehingga bobot biaya langsung bahan bisa dihitung dengan.

1. Bobot bahan = 
$$
\frac{\text{Biga baha}}{\text{Biga upah dan bahan}} = \frac{\text{Rp } 6.105,00}{\text{Rp.6.983,00}} = 0.87
$$
  
2. Bchotwarch Biaya upah

2. Bobot upah 
$$
=
$$
  $\frac{\text{Biga upah}}{\text{Biga upah dan bahan}} = \frac{\text{Rp }878,00}{\text{Rp.6.983,00}} = 0,13$ 

Berdasarkan contoh dari ketiga perhitungan tersebut, pada penelitian ini untuk bobot bahan diambil angka rata-rata dari 0,68 , 0,73 , 0,87 didapat nilai ratarata sebesar 0,76, Dan untuk bobot upah diambil angka rata-rata dari 0,32 , 0,27 , 0,13 didapat nilai rata-rata sebesar 0,24.

Setelah didapat bobot bahan dan upah nilai total *direct cost* bahan dan upah tenaga kerja dapat dihitung dengan perhitungan berikut.

![](_page_15_Picture_228.jpeg)

![](_page_16_Picture_158.jpeg)

5.6.2 Pekerjaan Percepatan (*Crashing)*

Pada perhitungan *crashing* dengan menambahkan tenaga kerja didapatkan biaya upah tambahan sebesar Rp 10.289.272,33 dapat dilihat pada Lampiran 5.

1. *Direct cost* = *Direct cost* normal + *Direct cost* penambahan tenaga kerja = Rp. 246.351.355,65+ Rp 10.289.272,33 = Rp 256.640.627,99 2. *Indirect cost* = Durasi percepatan x *Overhead* per hari = 56 x Rp. 391.033,90 = Rp. 21.897.898,28

3. Total biaya = *direct cost* + *indirect cost* = Rp 256.640.627,99 + Rp. 21.897.898,28 = Rp. 278.538.526,27

## **5.7 Pembahasan**

Pada pekerjaan percepatan, proyek dikerjakan dengan lebih cepat sehingga durasi yang dikerjakan lebih pendek dibandingkan dengan pekerjaan normal. Proses *crashing* yang dilakukan pada tugas akhir ini adalah dengan menambahkan tenaga kerja. Karena proses *crashing* menambahkan tenaga kerja maka upah yang dikeluarkan akan lebih banyak sehingga biaya langsung meningkat. Sebaliknya, karena durasi setelah dilakukan *crashing* berubah lebih singkat maka pengeluaran biaya tak langsung lebih kecil.

 Pada perhitungan *crashing* dengan menambahkan tenaga kerja didapatkan biaya upah tambahan sebesar Rp 10.289.272,33. Biaya upah tambahan tersebut berpengaruh terhadap *direct cost* sehingga biaya langsung yang dikelurkan lebih banyak.

 Pada perhitungan *crashing* dengan menambahkan tenaga kerja didapatkan durasi pekerjaan struktur selama 56 hari. Selisih 14 hari dibanding dengan pekerjaan normal dengan durasi 70 hari.

**Tabel 5. 12 Rekapitulasi perbandingan durasi dan biaya proyek normal dan proyek dipercepat**

|            | durasi | direct cost       | <i>indirect cost</i> | total biaya    |
|------------|--------|-------------------|----------------------|----------------|
| pekerjaan  |        | Rp                | Rp                   | Rp             |
| normal     |        | 246, 351, 355. 65 | 27, 372, 372.85      | 273,723,728.50 |
|            |        | Rp                | Rp                   | Rp             |
| percepatan |        | 256,640,627.99    | 21,897,898.28        | 278,538,526.27 |

![](_page_17_Picture_205.jpeg)

Berikut dibawah ini ditampilkan grafik pengaruh durasi proyek terhadap biaya langsung (*direct cost*), biaya tidak langsung (*indirect cost*) dan biaya total proyek.

![](_page_17_Figure_6.jpeg)

![](_page_17_Figure_7.jpeg)

Dari grafik pada Gambar 5. 2 dapat diketahui setelah dilakukan percepatan nilai *indirect cost* menurun sedangkan nilai *direct cost* meningkat. Ini berpengaruh pada biaya total setelah percepatan lebih besar dari biaya normal dikarenakan nilai penurunan *indirect cost* lebih kecil dari pada peningkatan nilai *direct cost.* Dari hasil analisis diketahui bahwa hubungan durasi dan biaya proyek normal dan proyek dipercepat sudah sesuai dengan teori yang dapat dilihat pada Gambar 3.8.

Berdasarkan hasil pembahasan dapat diketahui bahwa untuk percepatan proyek terdapat penambahan biaya total sebesar Rp 4.814.797,77 dengan persentase kenaikan sebesar 2%. Namun demikian ada pengurangan durasi pelaksanaan pekerjaan struktur sebesar 14 hari dengan persentase penurunan sebesar 20%. Melihat bahwa dengan menambah biaya sedikit (2%) diperoleh percepatan durasi cukup signifikan (20%) maka direkomendasikan percepatan ini dapat diterapkan.